# **Installer - Feature #33789**

# **Mark host where the installer is running as foreman when deploying foreman**

10/26/2021 03:44 PM - Adam Ruzicka

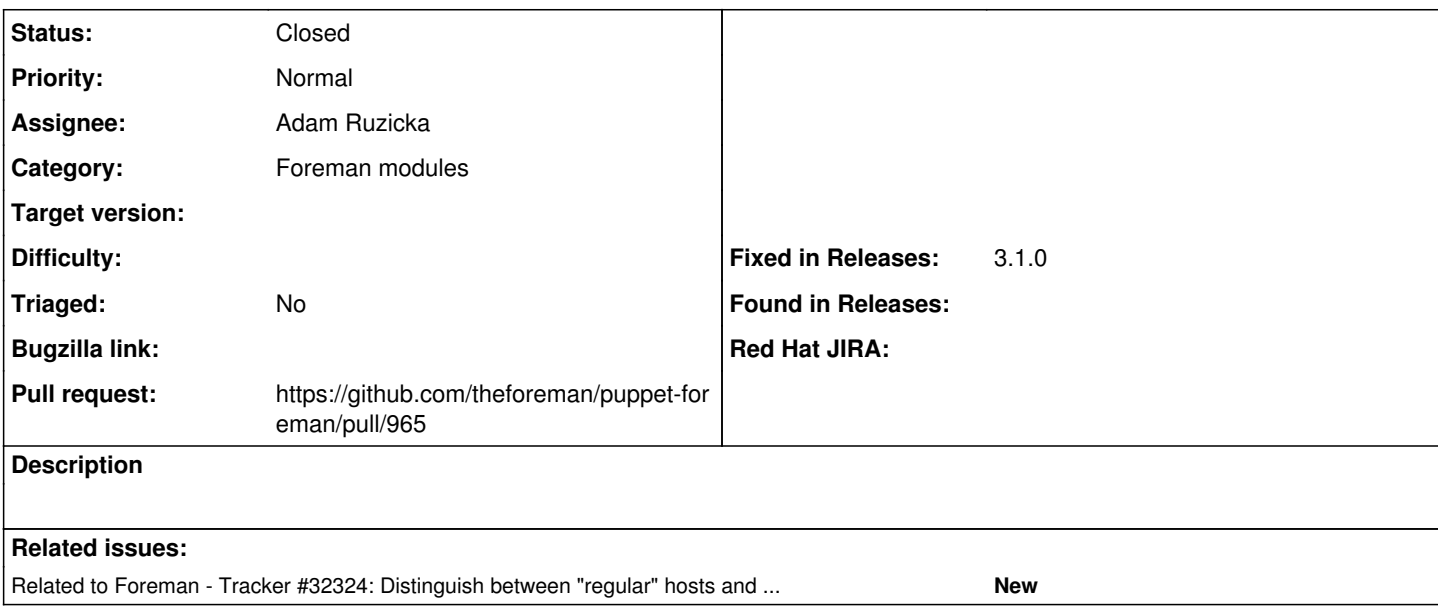

### **Associated revisions**

### **Revision 8889aad5 - 10/28/2021 12:53 AM - Adam Ruzicka**

Fixes #33789 - Mark host where the installer is running as foreman

when deploying foreman.

This introduces three new resources. foreman\_host represents a host record in Foreman. foreman\_instance\_host can be used to mark an already present foreman\_host as a foreman instance. foreman\_smartproxy\_host works similarly, but marks an already present foreman\_host as a host forming already existing foreman\_smartproxy.

#### **History**

#### **#1 - 10/26/2021 03:44 PM - Adam Ruzicka**

*- Related to Tracker #32324: Distinguish between "regular" hosts and hosts on which Foreman and/or smart proxy runs added*

#### **#2 - 10/26/2021 03:49 PM - The Foreman Bot**

- *Status changed from New to Ready For Testing*
- *Pull request https://github.com/theforeman/puppet-foreman/pull/965 added*

#### **#3 - 10/28/2021 12:53 AM - The Foreman Bot**

*- Fixed in Releases 3.1.0 added*

#### **#4 - 10/28/2021 01:01 AM - Adam Ruzicka**

*- Status changed from Ready For Testing to Closed*

Applied in changeset [puppet-foreman|8889aad54336f7e4b791665d6a58d3afd79e94f1](https://projects.theforeman.org/projects/puppet-foreman/repository/puppet-foreman/revisions/8889aad54336f7e4b791665d6a58d3afd79e94f1).